Jeanniard Sébastien

Lemaître Guillaume

TP n°3 : Propagation dans un câble coaxial

# **2 Etude en impulsionnel :**

## **2.1 Adaptation et caractéristiques du câble :**

**2.1.1 Adaptation et impédance caractéristique :**

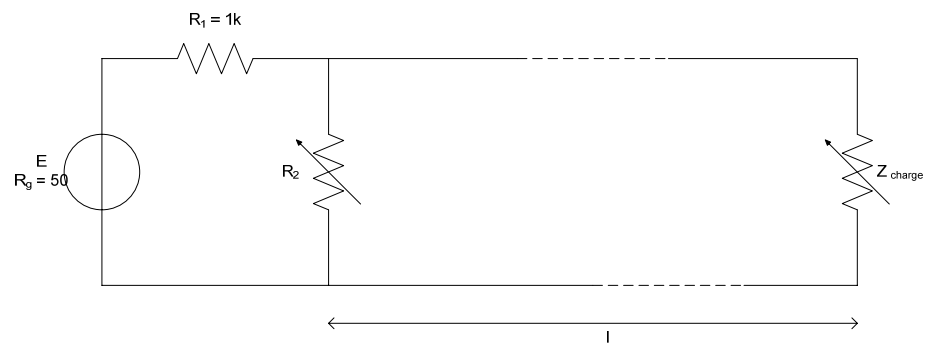

**Figure 1 : Montage de la première expérience**

Nous branchons la câble numéroté 1 de longueur 100 mètre.

Nous faisons varier le potentiomètre en paramètre avec le générateur afin d'annuler l'onde réfléchie en entrée. Le chronogramme obtenu est :

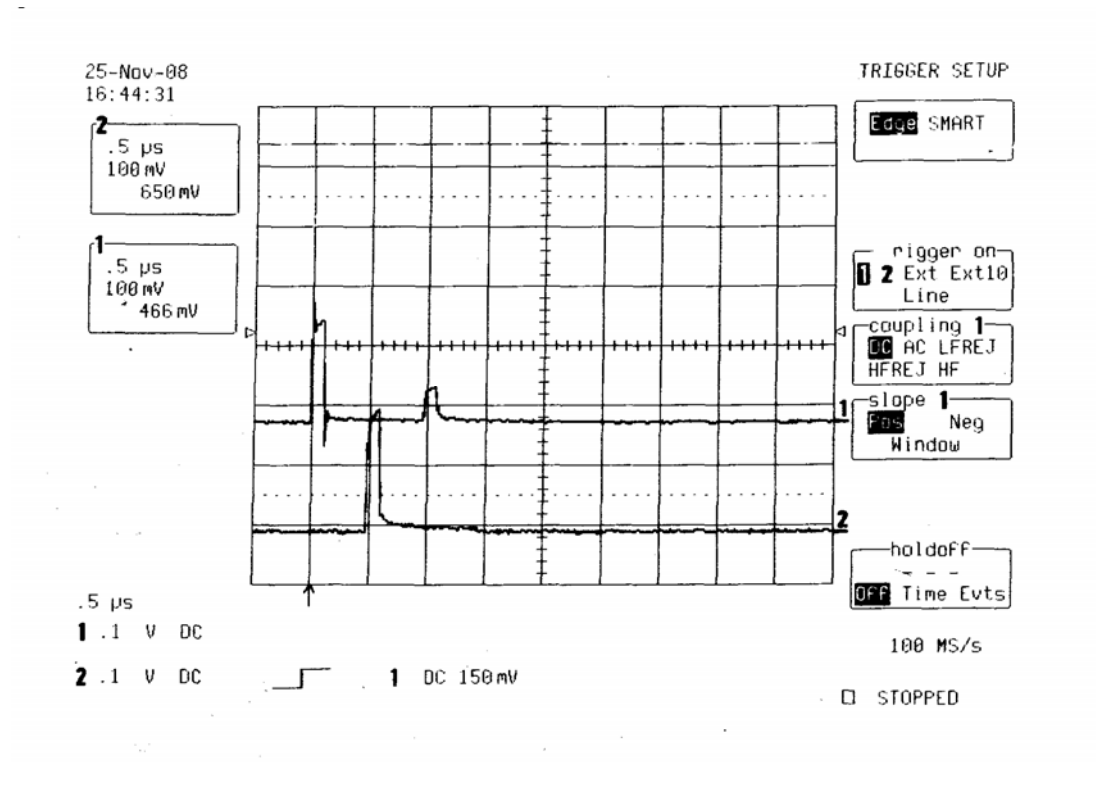

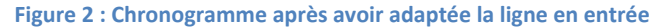

Nous faisons varier le second potentiomètre afin d'annuler l'onde réfléchie en sortie. Le chronogramme obtenu est :

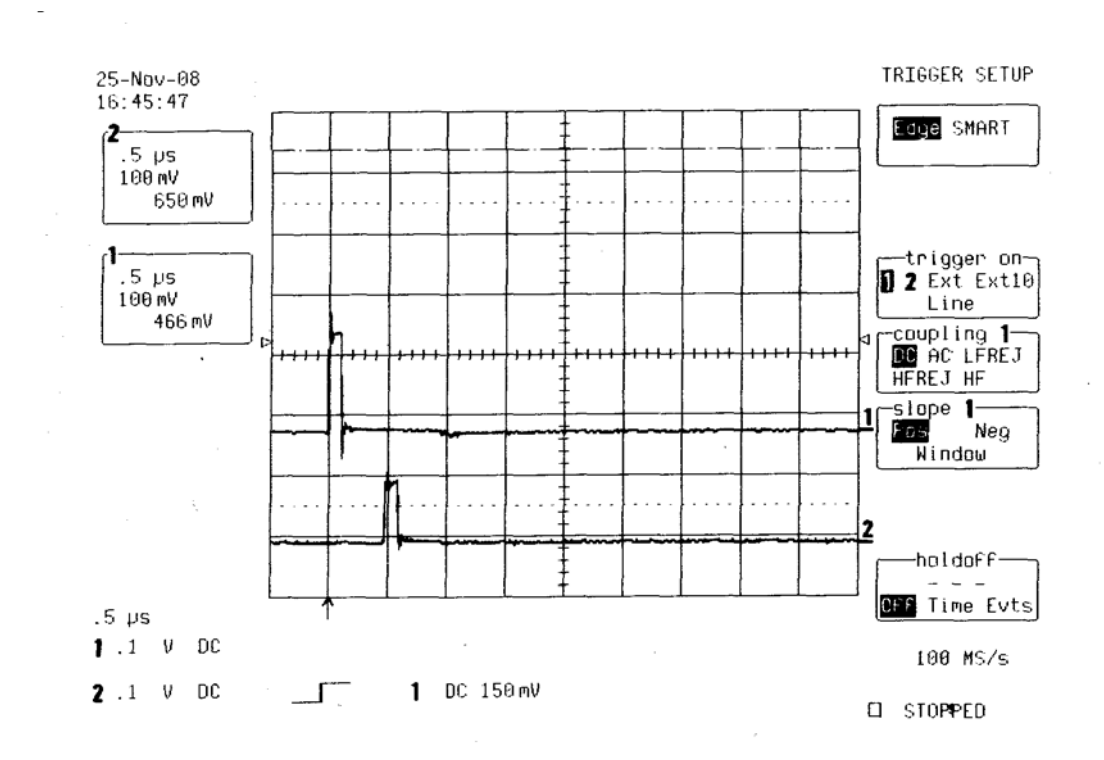

**Figure 3 : Chronogramme après avoir adaptée la ligne en sortie**

Nous mesurons les impédances permettant l'adaptation :

$$
R_2 = 49,50 \Omega
$$
 et  $Z_{charge} = 46,28 \Omega$ 

Par définition, une ligne adaptée si et seulement si elle est terminée par une résistance égale à son impédance caractéristique. Nous venons d'adapter la ligne donc nous pouvons donc en déduire l'impédance caractéristique Z<sub>c</sub> du câble coaxial :

$$
Z_c = 46.28 \,\Omega
$$

#### 2.1.2 Vitesse de propagation :

Le chronogramme nous permettant de mesurer la vitesse de propagation est le suivant :

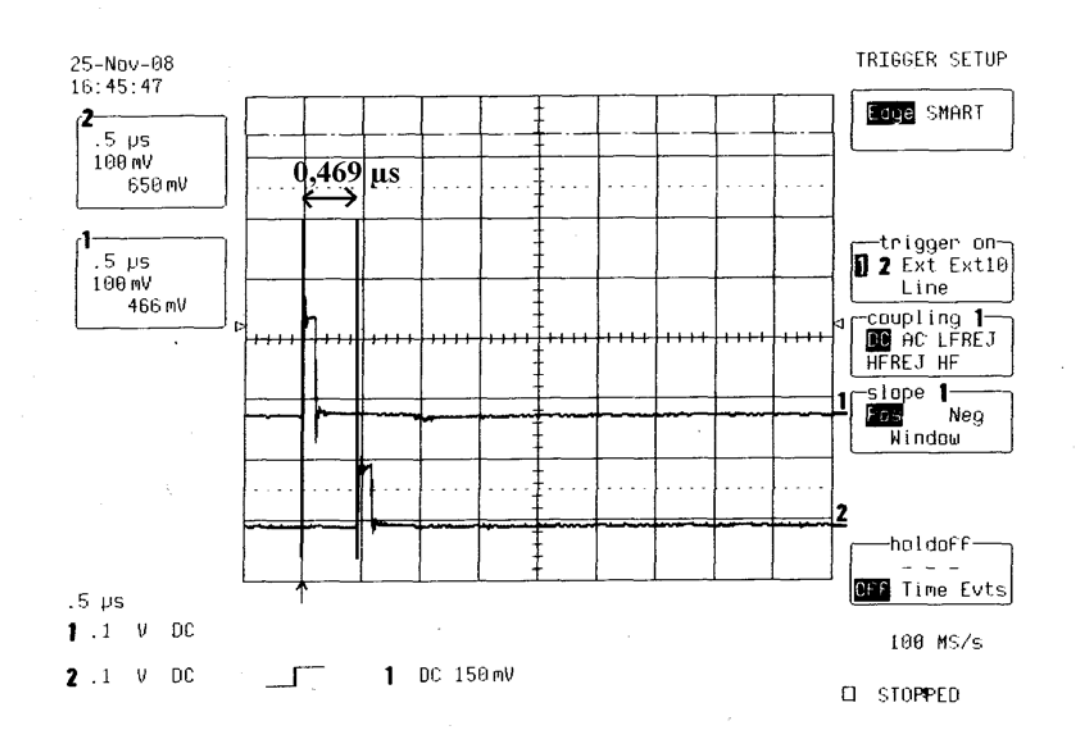

Figure 4 : Chronogramme permettant de mesurer la vitesse de propagation

La vitesse de propagation est donnée par :

$$
u=\frac{dx}{dt}
$$

 $D'$ où :

$$
u = \frac{100}{0,469.10^{-6}} = 213,22.10^{6} m.s^{-1}
$$

### 2.1.3 Inductance et capacité :

Nous savons que, d'une part :

$$
Z_c = \sqrt{\frac{L}{C}}
$$

Et d'autre part :

$$
u = \frac{1}{\sqrt{LC}}
$$

Ainsi on obtient tout d'abord :

 $u^2 = \frac{1}{LC}$  et  $Z_c^2 = \frac{L}{C}$ 

D'où :

Ainsi :

$$
u^2 = \frac{1}{Z_C^2 \cdot C^2}
$$

 $Z_c^2$ . $C = L$ 

D'où :

$$
C^{2} = \frac{1}{Z_{c}^{2} \cdot u^{2}}
$$

$$
C = \frac{1}{\sqrt{Z_{c}^{2} \cdot u^{2}}}
$$

$$
C = \frac{1}{\sqrt{(46,28)^{2} \cdot (213,22 \cdot 10^{6})^{2}}} = 101,3 pF
$$

Ainsi :

D'où

$$
L = (46,28)^2 \cdot (101,3.10^{-12}) = 217 \text{ nH}
$$

 $L = Z_c^2$ . C

## **2.1.4 Détermination de longueur de ligne :**

Nous recommençons l'expérience en plaçant les lignes 2 et 3 en série sachant que la longueur totale est de 100 mètres. Nous faisons l'adaptation en entrée et nous obtenons le chronogramme suivant :

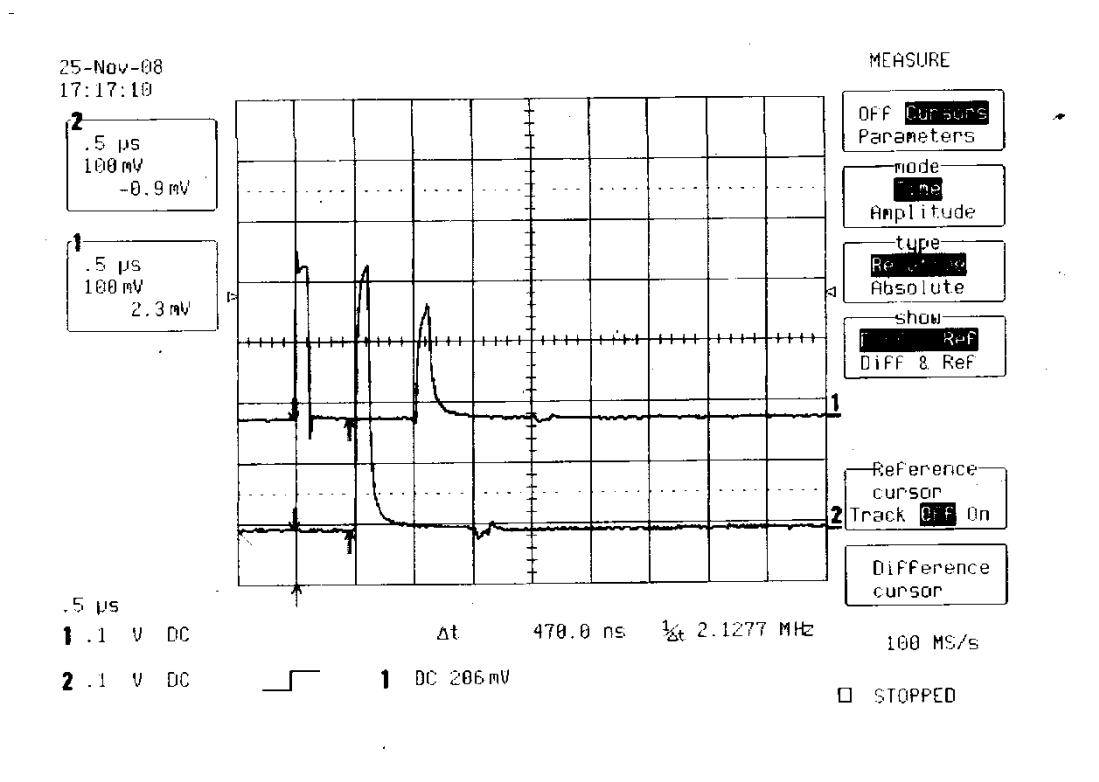

**Figure 5 : Chronogramme après l'adaptation en entrée**

Ensuite nous effectuons l'adaptation en sortie et nous obtenons le chronogramme suivant :

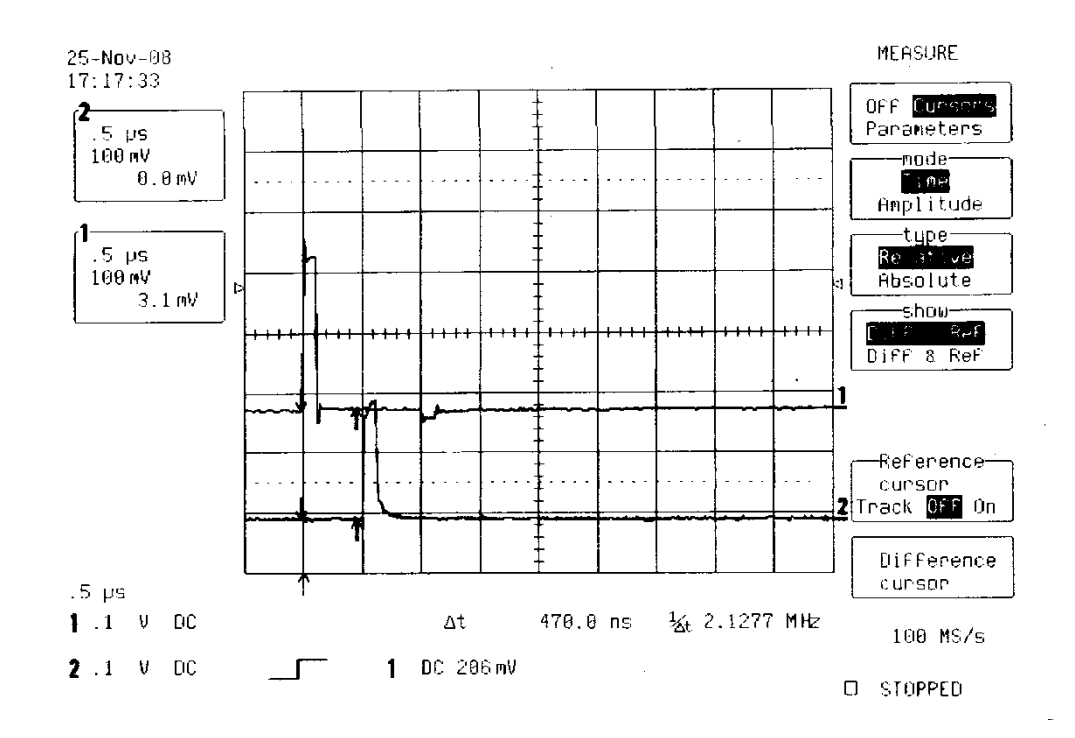

**Figure 6 : Chronogramme après adaptation complète de la ligne**

Le principe pour trouver la longueur de la ligne 2 et la longueur de ligne 3 est la suivante. Nous allons mesurer la vitesse de propagation en supposant que celle‐ci est la même dans le premier et le second tronçon de ligne ce qui implique que les deux lignes sont de mêmes caractéristique. Lorsque nous connaissons la vitesse de propagation, nous nous plaçons au point de connexion des lignes 2 et 3. Ainsi, nous trouverons le temps pour lequel l'onde à parcouru la distance entre le début et le point de connexion. Il nous suffira d'appliquer la relation suivante :

$$
dx = dt \cdot u
$$

Mesurons tout d'abord la vitesse de propagation :

$$
u = \frac{dx}{dt} = \frac{100}{470.10^{-9}} = 212,77.10^6 \text{ m.s}^{-1}
$$

Ensuite, à partir du chronogramme suivant nous pouvons mesurer l'intervalle de temps pour lequel l'onde met pour arriver au point de connexion :

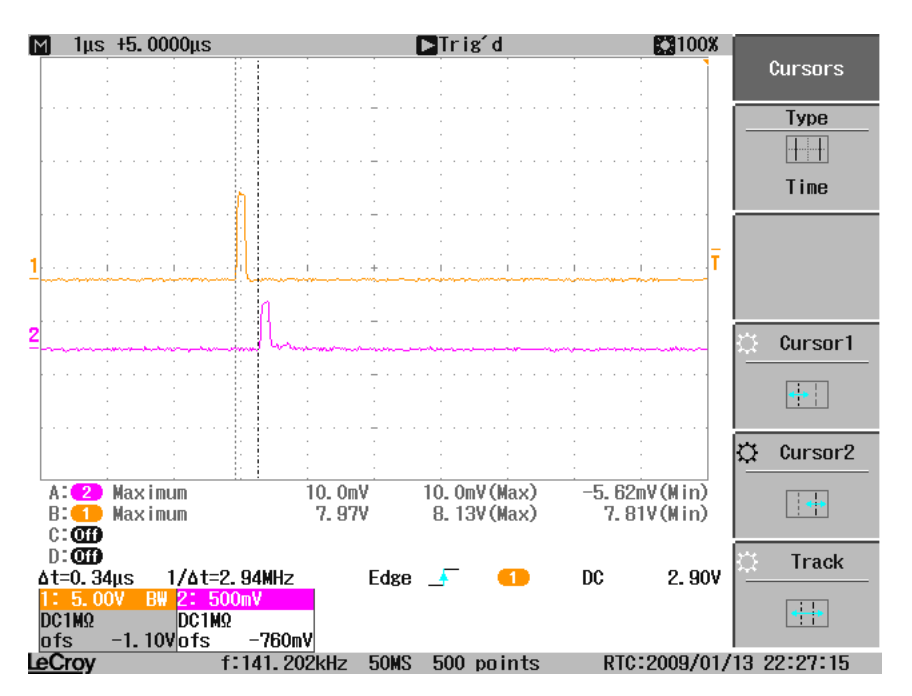

Figure 7 : Détermination du temps de propagation jusqu'au point de connexion

On obtient alors :

$$
dt = 340.10^{-9} s
$$

On applique la relation précédente et on obtient :

$$
dx = dt. u = 340.10^{-9} .212.77.10^{6} = 72.3418 m
$$

La longueur de la ligne 2 est donc 72,34 m.

Ensuite il nous suffit de soustraire cette longueur à la longueur totale de la mise en série des lignes et nous obtenons une longueur de ligne pour la ligne 3 de 27,66 m.

## 2.2 Etude de la réflexion :

### 2.2.1 Cas d'un circuit ouvert en bout de ligne :

Voici les oscillogrammes relevés en entrée et en sortie avec les amplitudes relevés en V :

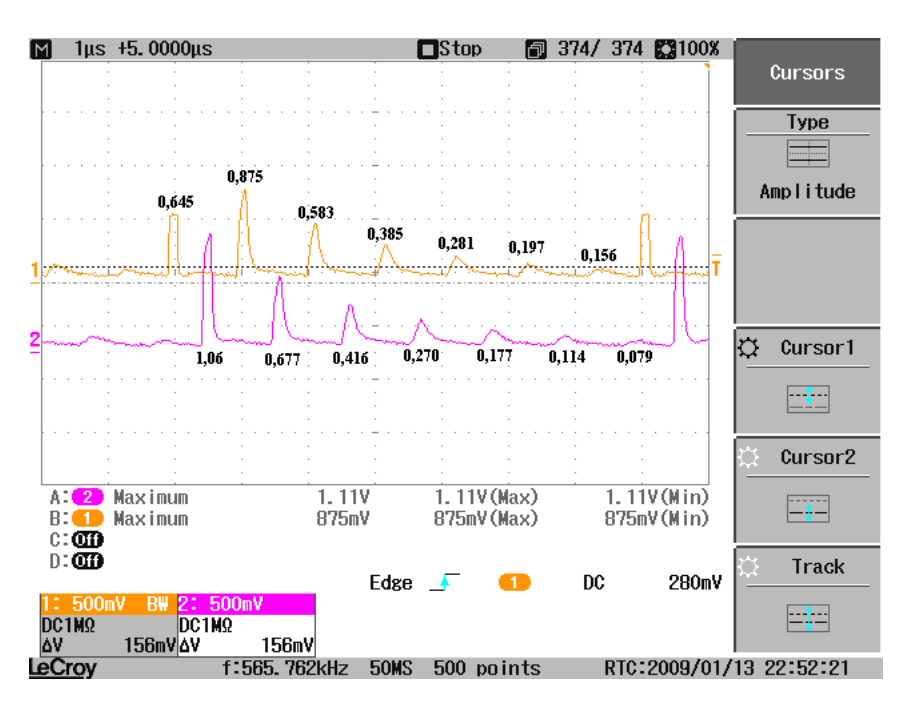

Figure 8 : Entrée sur la voie 1 et sortie sur la voie 2 en circuit ouvert

Voici les oscillogrammes relevés en entrée et à la connexion avec les amplitudes relevés en V :

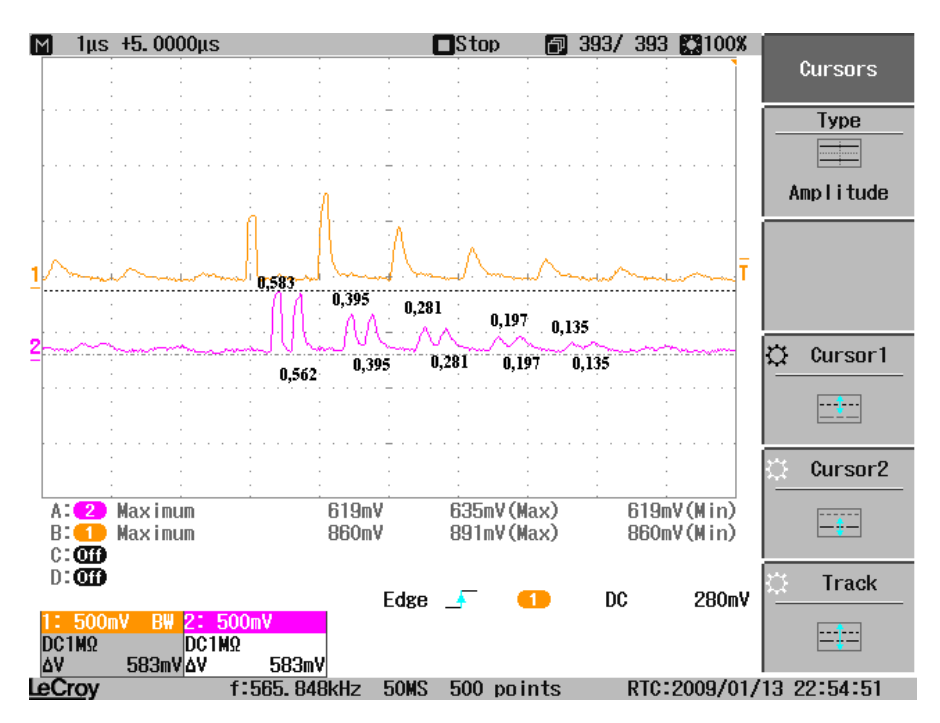

Figure 9 : Entrée sur la voie 1 et à la connexion sur la voie 2 en circuit ouvert

Le coefficient de réflexion est calculé par :

$$
k = \frac{Z_L - Z_C}{Z_L + Z_C}
$$

Dans le cas où nous avons en sortie un circuit ouvert, nous avons :

$$
Z_L = \infty
$$

Alors :

$$
k = \frac{Z_L}{Z_L} = 1
$$

Ceci indique donc que nous aurons une réflexion totale. Nous avons avec les expériences en entrée :

$$
v(0,t) = 0.645 V
$$

$$
v(-100,t) = 0.875 - 0.645 = 0.23 V
$$

Nous avons alors un coefficient de réflexion en entrée de :

$$
k = \frac{0.23}{0.645} = 0.36
$$

Nous avons avec les expériences en sortie :

$$
v(0, t) = 1,06 V
$$

$$
v(-100, t) = 0,677 V
$$

Nous avons alors un coefficient de réflexion en sortie de :

$$
k = \frac{0.677}{1.06} = 0.63
$$

Sur les chronogrammes, nous pouvons observer une atténuation qui provient des pertes sur la ligne.

### **2.2.2 Cas d'une impédance de 10 Ω en bout de ligne :**

Voici les oscillogrammes relevés en entrée et en sortie avec les amplitudes relevés en V :

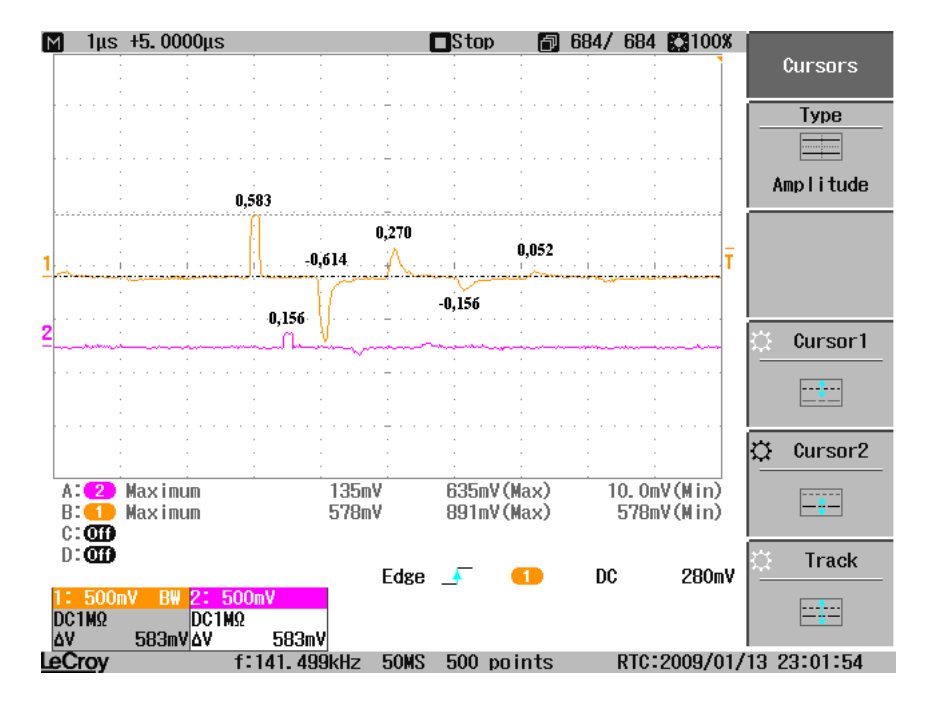

Figure 10 : Entrée sur la voie 1 et sortie sur la voie 2 avec une impédance de 10 Ohms

Voici les oscillogrammes relevés en entrée et à la connexion avec les amplitudes relevés en V :

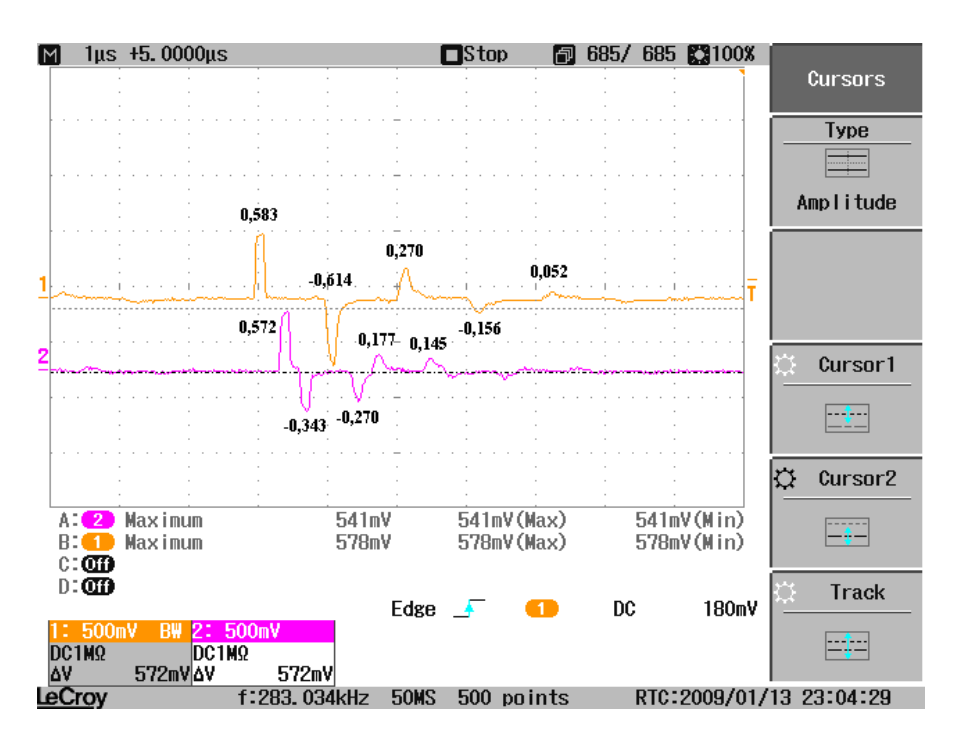

Figure 11 : Entrée sur la voie 1 et à la connexion sur la voie 2 avec une impédance de 10 Ohms

Le coefficient de réflexion est calculé par :

$$
k = \frac{Z_L - Z_C}{Z_L + Z_C}
$$

Dans le cas où nous avons en sortie un circuit ouvert, nous avons :

$$
Z_L = 10 \Omega
$$

Alors:

$$
k = \frac{10 - 50}{10 + 50} = -\frac{2}{3} = -0.67
$$

Ceci indique donc que nous aurons une réflexion non totale avec une inversion. Nous pouvons le remarquer en entrée :

$$
v(0, t) = 0,583 V
$$

$$
v(-100, t) = -0,042 V
$$

Nous avons alors un coefficient de réflexion en entrée de :

$$
k = -\frac{0.042}{0.583} = -0.072
$$

Nous avons avec les expériences en sortie :

$$
v(0, t) = 0,156 V
$$

$$
v(-100, t) = 0 V
$$

Nous avons alors un coefficient de réflexion en sortie de :

$$
k = \frac{0}{0,156} = 0
$$

Sur les chronogrammes, nous pouvons observer une atténuation qui provient des pertes sur la ligne.

#### **2.2.3 Cas d'un courtcircuit en bout de ligne :**

Nous pouvons remarquer que lorsque nous avons un court‐circuit, la sortie est nulle :

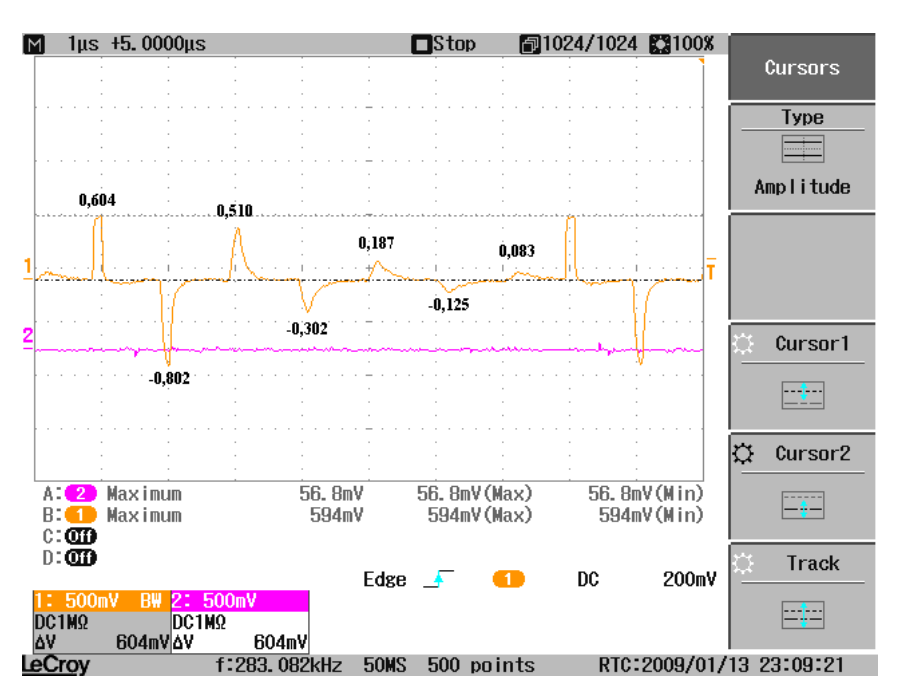

**Figure 12 : Cas où la sortie est en court‐circuit**

Ceci peut s'expliquer que le coefficient de réflexion k est égale à ‐1. Nous avons une réflexion totale avec une inversion.

## **3 Etude en régime harmonique :**

### **3.1 Etude d'un câble :**

Lorsque nous sommes dans les conditions d'adaptation en entrée et en sortie et que nous faisons une excursion en fréquence, nous nous apercevons que le signal en sortie et le même que le signal en entrée mais atténué. Nous pouvons noter que plus la fréquence est élevée, plus l'atténuation est importante.

Nous pouvons relever un tableau de valeurs présentant l'atténuation en fonction de la fréquence :

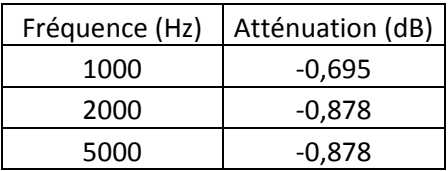

| 10000    | $-1,002$ |
|----------|----------|
| 20000    | $-0,878$ |
| 50000    | $-1,192$ |
| 100000   | $-1,357$ |
| 200000   | $-1,044$ |
| 500000   | $-1,23$  |
| 1000000  | $-1,291$ |
| 2000000  | $-1,91$  |
| 5000000  | $-2,853$ |
| 10000000 | $-3,982$ |
| 12000000 | $-4,456$ |
| 15000000 | $-5,063$ |
| 18000000 | $-5,156$ |

Nous avons alors le graphique suivant :

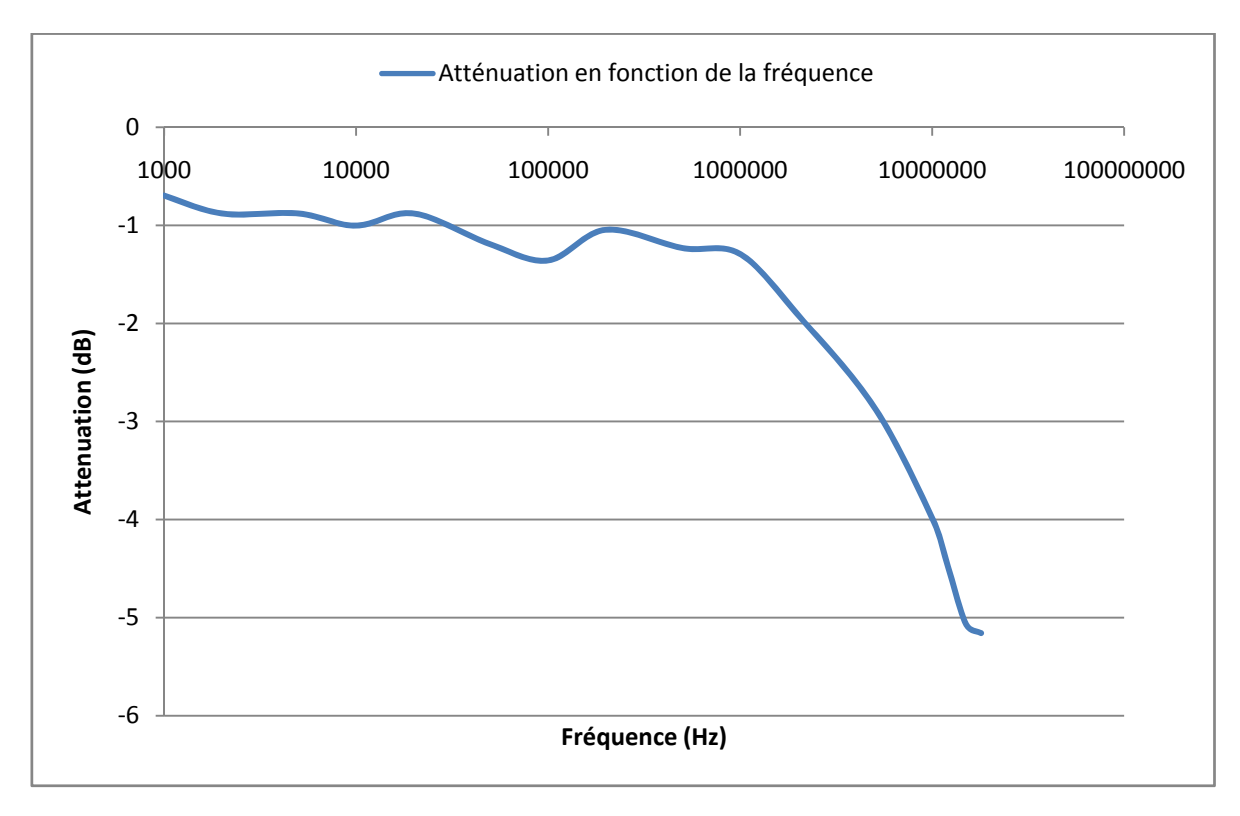

**Figure 13 : Atténuation en fonction de la fréquence**

La condition d'adaptation est fonction de la fréquence car les conducteurs sont soumis à l'effet de peau. Ce phénomène est le suivant : le courant circule de plus en plus sur la surface du conducteur plus la fréquence est élevée. Ceci induit que la résistance du conducteur augmente.